# **AutoCAD Crack Free Download [32|64bit]**

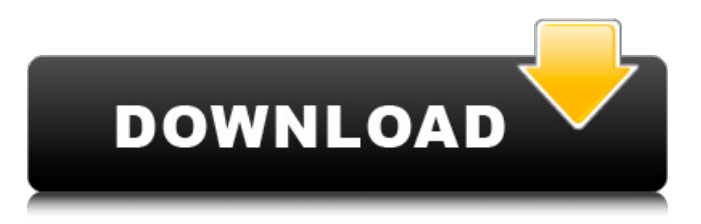

#### **AutoCAD Crack+ Incl Product Key Free For PC**

AutoCAD Cracked Version has a basic 3D modeling tool and capabilities for creating 2D drawings in a 2D editor. The last upgrade to AutoCAD was AutoCAD 2017. AutoCAD 2020 was scheduled for the second quarter of 2020, but Autodesk delayed its release until October 2020. AutoCAD can be used as a professional drafting tool, computeraided design (CAD) tool, or both, by architects, engineers, and surveyors. For these purposes, AutoCAD is used to make plan, elevation, and section drawings, along with wall and fence elevations. AutoCAD is popular with architects, carpenters, contractors, engineers, surveyors, and hobbyists, as well as other professionals in the design, construction, and land development fields. How it Works The first generation of AutoCAD was built from the ground up to support 2D and 3D digital drafting. In 3D drafting, users can draw solids, surfaces, and contours (lines), create and edit 3D models, and view a 3D drawing in 2D. AutoCAD uses a graphics subsystem with a hardware accelerator called the KTX (Kinetic Technology eXtended) engine. This is a hardware-accelerated, ray-traced geometry engine designed for AutoCAD only. The KTX engine can draw lines, splines, curves, Bézier curves, quads, triangular meshes, circles, and 2D polygons. The KTX engine allows users to manipulate and edit complex shapes and can be customized to the user's needs. AutoCAD 3D Modeling AutoCAD 3D (AutoCAD Classic 3D) includes 3D drawing capabilities for drawing solids, surfaces, and contours. The AutoCAD

3D Workbench can view and manipulate 3D models. In addition, 3D editing and modeling tools are built into the AutoCAD 3D Workbench. Users can edit 3D meshes, surfaces, and solids, animate objects, design 3D flowcharts, and create surface texturing. You can combine 3D texturing, lighting, and shaders to create 3D images that can be projected or displayed on a monitor or 3D printer. Functional Features One of the main benefits of AutoCAD is its extensive library of functions. AutoCAD can make a

## **AutoCAD Free For Windows [Latest 2022]**

History AutoCAD started in 1987 as design automation for electric motors. In 1990, the first version of AutoCAD (AutoCAD 1) was released. It was followed in 1993 by AutoCAD 2 and AutoCAD LT. AutoCAD LT was priced at \$1295 as opposed to AutoCAD 2's \$7495. In 1998, AutoCAD 3 was released and was a significant change, with the return to a command-based interface, a new 2-D drawing window and a new 3-D workspace. AutoCAD R14 was the first release to include native support for the Civil 3D standard. AutoCAD 2002 was released in 2001, bringing cloud computing and a database API to AutoCAD. Also, it was the first release to include a drawing and model conversion feature between two similar file formats, the AutoCAD Drawing Exchange Format and the Microstation DWG file format. The release included a new 2D GUI, new 3D modeling, model-building, and 2D and 3D drawing functionality, a new Web-based 2D and 3D editor, plus content creation tools and enhanced productivity. AutoCAD 2004 was released in 2003, with Web-based 2D and 3D drawing, graphics capabilities and enhanced printing. In 2004, the first version to incorporate OLE-based automation with a command-based interface was released. In 2009, Autodesk released a new AutoCAD API for developers to create plug-ins, written in the.NET Framework and Web standards, including ActiveX, DHTML and Web pages. In 2010, Autodesk released AutoCAD 2010, incorporating a 2D and 3D webbased editor. In 2011, the company introduced AutoCAD Architecture 2010, AutoCAD Electrical 2010, AutoCAD Landscape 2010, AutoCAD Mechanical 2010, AutoCAD Structural 2010, AutoCAD Map 3D 2011, AutoCAD Map 3D 2011 Subscription Edition, AutoCAD Map 3D Enterprise, AutoCAD Civil 3D 2010, AutoCAD Civil 3D 2011, AutoCAD Civil 3D 2011 Subscription Edition and AutoCAD Civil 3D Enterprise. The following year, in 2012, AutoCAD Electrical 2012, AutoCAD Landscape 2012 and AutoCAD Civil 3D 2012 were released. AutoCAD 2012 also included a number of new features. In 2013, AutoCAD Architecture 2012, AutoCAD Mechanical 2012, AutoC ca3bfb1094

## **AutoCAD Keygen For (LifeTime) Free Download [Latest]**

\*Run the command above to generate the license key. \* The license key will be automatically added to the Account Settings page. If it is the first time installing Autodesk Autocad, you will be asked to setup the system account information. The installer will warn you if the system account is not setup on your computer. Once setup completes, you will be asked to setup the first license. The license key will be automatically added to the Account Settings page. If it is the first time installing Autodesk Autocad, you will be asked to setup the system account information. The installer will warn you if the system account is not setup on your computer. Once setup completes, you will be asked to setup the first license. The license key will be automatically added to the Account Settings page. If it is the first time installing Autodesk Autocad, you will be asked to setup the system account information. The installer will warn you if the system account is not setup on your computer. Once setup completes, you will be asked to setup the first license. The license key will be automatically added to the Account Settings page. You can import and export AutoCAD drawings to and from your Autodesk Autocad account. If you have an Autodesk account, then it is very easy to import your work into Autodesk Autocad and then save the work back into your Autodesk account. You can export your work back to your Autodesk account as well. Once again, if you have an Autodesk account, then this is a very easy process. Step 1: Open Autodesk Autocad and click Account Settings on the main menu. Step 2: Click "Import and Export" Step 3: Click on the "Import" tab. Step 4: Click on the "Import" button. Step 5: Click on the "Choose file" button and browse to the location where you have the ".DWG" files. Step 6: Click on the "Open" button. Step 7: The autocad import window will open and you will see a warning message. Step 8: Click "OK". Step 9: The import window will close. Step 1: Open Autodesk Autocad

## **What's New In AutoCAD?**

Improve the flexibility of your projects by allowing multiple, multiple plans and plans to be part of the same drawing. Workspace Management: Create Dynamic Dimensioning. Using natively supported video capture and editing tools, create video tutorials for your students that instruct them on how to use and configure your

software. In the user interface, you will be able to insert text, simple images, and videos. Once you have captured a video, you can change the video to your needs with a new background image, color and frame. Create Dynamic Dimensioning. Using natively supported video capture and editing tools, create video tutorials for your students that instruct them on how to use and configure your software. In the user interface, you will be able to insert text, simple images, and videos. Once you have captured a video, you can change the video to your needs with a new background image, color and frame. Timeline. Create a timeline of events or items for a presentation or project. The timeline features include the ability to add text and images to a timeline, create timelines by using the Insert menu, and change the timeline display time. (video: 7:44 min.) Create a timeline of events or items for a presentation or project. The timeline features include the ability to add text and images to a timeline, create timelines by using the Insert menu, and change the timeline display time. (video: 7:44 min.) Bookmarking. Highlight items in a drawing for later reference. Bookmarks also can include drawings and shapes. You can organize bookmarks, change the size of the bookmark's icon, and change the bookmarks display order. (video: 1:22 min.) Highlight items in a drawing for later reference. Bookmarks also can include drawings and shapes. You can organize bookmarks, change the size of the bookmark's icon, and change the bookmarks display order. (video: 1:22 min.) Calc Utility: The same "fastest first" option as for AutoCAD 2200, but with more choices. "Speed-Up Calc": Optimize calculations when you mark up drawing. (video: 0:59 min.) Optimize calculations when you mark up drawing. (video: 0:59 min.) Extending Alignment: Extend alignments to fit with several other alignments (video: 0:53 min.) Ext

## **System Requirements For AutoCAD:**

Windows XP or later. OS X v10.7 or later. Linux with Python 2.6 or later. Preferably, a standard install of Vim. You can install Vim from the command line: \$ sudo apt-get install vim To install the package, it is recommended to use a package manager for your system, but in case you need to compile Vim yourself, here are the command-line instructions: \$ cd ~/Downloads \$ sudo tar -xvzf vim-XX.XX.XX

<https://eskidiyse.com/wp-content/uploads/2022/07/AutoCAD-25.pdf> [https://bodhirajabs.com/autocad-23-1-crack-with-product-key-free](https://bodhirajabs.com/autocad-23-1-crack-with-product-key-free-updated-2022/)[updated-2022/](https://bodhirajabs.com/autocad-23-1-crack-with-product-key-free-updated-2022/) <https://www.mrfoodis.de/wp-content/uploads/2022/07/AutoCAD-37.pdf> [https://awamagazine.info/advert/autocad-2021-24-0-with-registration](https://awamagazine.info/advert/autocad-2021-24-0-with-registration-code-pc-windows/)[code-pc-windows/](https://awamagazine.info/advert/autocad-2021-24-0-with-registration-code-pc-windows/) <https://hexol.com/wp-content/uploads/2022/07/AutoCAD-21.pdf> [https://gretchenscannon.com/wp](https://gretchenscannon.com/wp-content/uploads/2022/07/AutoCAD__Crack___2022.pdf)[content/uploads/2022/07/AutoCAD\\_\\_Crack\\_\\_\\_2022.pdf](https://gretchenscannon.com/wp-content/uploads/2022/07/AutoCAD__Crack___2022.pdf) <http://www.ecomsrl.it/wp-content/uploads/2022/07/AutoCAD-59.pdf> <https://brinke-eq.com/advert/autocad-free-download-2022-2/> [http://adomemorial.com/2022/07/24/autocad-23-1-mac-win](http://adomemorial.com/2022/07/24/autocad-23-1-mac-win-updated-2022/)[updated-2022/](http://adomemorial.com/2022/07/24/autocad-23-1-mac-win-updated-2022/) <https://bmanadvocacy.org/wp-content/uploads/2022/07/takequa-1.pdf> [http://sturgeonlakedev.ca/2022/07/24/autocad-20-0-download](http://sturgeonlakedev.ca/2022/07/24/autocad-20-0-download-x64-march-2022/)[x64-march-2022/](http://sturgeonlakedev.ca/2022/07/24/autocad-20-0-download-x64-march-2022/) <https://healinghillary.com/autocad-crack-torrent-for-pc-latest/> <https://susanpalmerwood.com/autocad-23-1-crack-torrent-free-2022/> <https://www.voyavel.it/wp-content/uploads/2022/07/osiden.pdf> <https://farmaciacortesi.it/autocad-20-0-crack-free-download/> [https://h-stop.com/wp](https://h-stop.com/wp-content/uploads/2022/07/AutoCAD__Crack__Free-1.pdf)[content/uploads/2022/07/AutoCAD\\_\\_Crack\\_\\_Free-1.pdf](https://h-stop.com/wp-content/uploads/2022/07/AutoCAD__Crack__Free-1.pdf) <https://manupehq.com/wp-content/uploads/2022/07/AutoCAD-74.pdf> <https://pmeceu.com/wp-content/uploads/2022/07/karmiss.pdf> <https://ayoikut.com/advert/autocad-2019-23-0-activation-key/>

<https://recipe.de/wp-content/uploads/AutoCAD-42.pdf>